xtstreg postestimation — Postestimation tools for xtstreg

Postestimation commands Methods and formulas predict Also see margins

Remarks and examples

# **Postestimation commands**

The following postestimation command is of special interest after xtstreg:

| Command | Description                                                |  |  |
|---------|------------------------------------------------------------|--|--|
| stcurve | plot the survivor, hazard, and cumulative hazard functions |  |  |

The following standard postestimation commands are also available:

| Command         | Description                                                                                                    |  |  |
|-----------------|----------------------------------------------------------------------------------------------------|--|--|
| contrast        | contrasts and ANOVA-style joint tests of estimates                                                                         |  |  |
| estat ic        | Akaike's, consistent Akaike's, corrected Akaike's, and Schwarz's Bayesian in formation criteria (AIC, CAIC, AICc, and BIC) |  |  |
| estat summarize | summary statistics for the estimation sample                                                                               |  |  |
| estat vce       | variance-covariance matrix of the estimators (VCE)                                                                         |  |  |
| estimates       | cataloging estimation results                                                                                              |  |  |
| etable          | table of estimation results                                                                                                |  |  |
| hausman         | Hausman's specification test                                                                                               |  |  |
| lincom          | point estimates, standard errors, testing, and inference for linear combinations o coefficients                            |  |  |
| lrtest          | likelihood-ratio test                                                                                                    |  |  |
| margins         | marginal means, predictive margins, marginal effects, and average marginal effects                                         |  |  |
| marginsplot     | graph the results from margins (profile plots, interaction plots, etc.)                                                    |  |  |
| nlcom           | point estimates, standard errors, testing, and inference for nonlinear combination<br>of coefficients                      |  |  |
| predict         | linear predictions and their SEs, means, medians                                                                           |  |  |
| predictnl       | point estimates, standard errors, testing, and inference for generalized prediction                                        |  |  |
| pwcompare       | pairwise comparisons of estimates                                                                                          |  |  |
| test            | Wald tests of simple and composite linear hypotheses                                                                       |  |  |
| testnl          | Wald tests of nonlinear hypotheses                                                                                         |  |  |

## predict

#### **Description for predict**

predict creates a new variable containing predictions such as linear predictions, mean and median survival times, hazard functions, and standard errors.

#### Menu for predict

Statistics > Postestimation

#### Syntax for predict

| predict [type] newvar [if] [in] [, statistic nooffset]                   |                                                                |  |  |  |
|--------------------------------------------------------------------------|----------------------------------------------------------------|--|--|--|
| statistic                                                                | Description                                                    |  |  |  |
| Main                                                                     |                                                                |  |  |  |
| xb                                                                       | linear prediction; the default                                 |  |  |  |
| mean                                                                     | marginal mean survival time                                    |  |  |  |
| mean0                                                                    | mean survival time assuming that the random effects are zero   |  |  |  |
| median0                                                                  | median survival time assuming that the random effects are zero |  |  |  |
| hazard                                                                   | zard marginal hazard                                           |  |  |  |
| hazard0                                                                  | hazard assuming that the random effects are zero               |  |  |  |
| surv                                                                     | surv marginal predicted survivor function                      |  |  |  |
| surv0 predicted survivor function assuming that the random effects are z |                                                                |  |  |  |
| stdp                                                                     | standard error of the linear prediction                        |  |  |  |

These statistics are available both in and out of sample; type predict ... if e(sample) ... if wanted only for the estimation sample.

## Options for predict

Main

xb, the default, calculates the linear prediction.

mean calculates the mean survival time that is marginal with respect to the random effect, which means that the statistic is calculated by integrating the prediction function with respect to the random effect over its entire support.

mean0 calculates the mean survival time assuming that all random effects are zero.

median0 calculates the median survival time assuming that all random effects are zero.

hazard calculates the hazard function at \_t0 that is marginal with respect to the random effect, which means that the statistic is calculated by integrating the prediction function with respect to the random effect over its entire support.

hazard0 calculates the hazard function at \_t0, assuming that all random effects are zero.

surv calculates the predicted survivor function at \_t0 that is marginal with respect to the random effect, which means that the statistic is calculated by integrating the prediction function with respect to the random effect over its entire support.

surv0 calculates the predicted survivor function at \_t0, assuming that all random effects are zero.

stdp calculates the standard error of the linear prediction.

nooffset is relevant only if you specified offset(*varname*) with xtstreg. This option modifies the calculations made by predict so that they ignore the offset variable; the linear prediction is treated as  $\mathbf{x}_{ij}\beta$  rather than as  $\mathbf{x}_{ij}\beta$  + offset<sub>ij</sub>.

## margins

## **Description for margins**

margins estimates margins of response for linear predictions and mean and median survival times.

#### Menu for margins

Statistics > Postestimation

### Syntax for margins

| margins   | marginlist ] [, options]                                       |
|-----------|----------------------------------------------------------------|
| margins   | marginlist], predict(statistic) [predict(statistic)] [options] |
| statistic | Description                                                    |
| mean      | marginal mean survival time; the default                       |
| mean0     | mean survival time conditional on zero random effects          |
| median0   | median survival time conditional on zero random effects        |
| hazard    | marginal hazard                                                |
| surv      | marginal predicted survivor function                           |
| xb        | linear predictor for the fixed portion of the model only       |
| hazard0   | not allowed with margins                                       |
| surv0     | not allowed with margins                                       |
| stdp      | not allowed with margins                                       |

Statistics not allowed with margins are functions of stochastic quantities other than e(b). For the full syntax, see [R] margins.

### **Remarks and examples**

#### stata.com

Example 1

In example 1 of [XT] **xtstreg**, we analyzed the time to infection of the catheter-insertion point for 38 kidney dialysis patients. We fit the following model:

```
. use https://www.stata-press.com/data/r18/catheter
(Kidney data, McGilchrist and Aisbett, Biometrics, 1991)
. xtset patient
(output omitted)
. xtstreg age female, distribution(weibull)
(output omitted)
```

The predict command allows us to compute the marginal mean and the mean and median survival time assuming that all random effects are zero:

- . predict mean, mean
- . predict mean0, mean0
- . predict median0, median0

Here we list the predicted mean and median survival times for the first five patients:

|     | patient | mean     | mean0    | median0  |
|-----|---------|----------|----------|----------|
| 1.  | 1       | 60.97527 | 40.39634 | 32.34459 |
| 2.  | 1       | 60.97527 | 40.39634 | 32.34459 |
| 3.  | 2       | 204.0082 | 135.1562 | 108.217  |
| 4.  | 2       | 204.0082 | 135.1562 | 108.217  |
| 5.  | 3       | 59.56653 | 39.46305 | 31.59731 |
| 6.  | 3       | 59.56653 | 39.46305 | 31.59731 |
| 7.  | 4       | 224.6581 | 148.8368 | 119.1708 |
| 8.  | 4       | 224.6581 | 148.8368 | 119.1708 |
| 9.  | 5       | 67.7384  | 44.87694 | 35.93212 |
| 10. | 5       | 67.7384  | 44.87694 | 35.93212 |

. list patient mean mean0 median0 in 1/10, sepby(patient)

This example illustrates that for nonlinear models, the mean computed with the random effects equal to zero is usually not representative of the marginal mean.

predict can also compute the predicted survivor function and the predicted hazard function. All of these predictions can be marginal or conditional on the random effects being zero.

Predicted survivor, failure, hazard, or cumulative hazard functions can be visualized with stcurve. For example, below we compute marginal predictions for the survivor function for men and women at age 50.

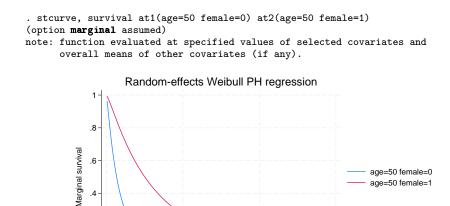

The graph above shows that women who are 50 years old have larger survival probabilities than men of the same age.

4<sup>0</sup>0

600

4

## Methods and formulas

.2

0

Ó

predict *newvar* computes the following predictions:

200

Analysis time

mean0:

$$newvar_{ij} = \int_0^\infty \widehat{S}(t|\mathbf{x}_{ij}, u_{ij}) dt$$

median0:

$$newvar_{ij} = \{t : \widehat{S}(t|\mathbf{x}_{ij}, u_{ij}) = 1/2\}$$

surv0:

$$newvar_{ij} = S(t_{ij}|\mathbf{x}_{ij}, u_{ij})$$

hazard0:

$$newvar_{ij} = \widehat{g}(t_{ij}|\mathbf{x}_{ij}, u_{ij})/S(t_{ij}|\mathbf{x}_{ij}, u_{ij})$$

Here  $\widehat{S}(t|\mathbf{x}_{ij}, u_{ij})$  is the survivor function  $S(t|\mathbf{x}_{ij}\boldsymbol{\beta} + u_{ij})$ , and  $\widehat{g}(t|\mathbf{x}_{ij}, u_{ij})$  is the density  $g(t|\mathbf{x}_{ij}\boldsymbol{\beta} + u_{ij})$  with the parameter estimates substituted in for  $\boldsymbol{\beta}$  and zero substituted for  $u_{ij}$ .

## Also see

- [XT] **xtstreg** Random-effects parametric survival models
- [ST] stcurve Plot the survivor or related function after streg, stcox, and more
- [U] 20 Estimation and postestimation commands

Stata, Stata Press, and Mata are registered trademarks of StataCorp LLC. Stata and Stata Press are registered trademarks with the World Intellectual Property Organization of the United Nations. StataNow and NetCourseNow are trademarks of StataCorp LLC. Other brand and product names are registered trademarks or trademarks of their respective companies. Copyright © 1985–2023 StataCorp LLC, College Station, TX, USA. All rights reserved.

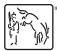

For suggested citations, see the FAQ on citing Stata documentation.